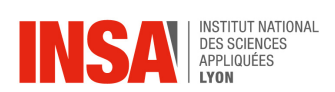

1. Représenter la vue de dessus en coupe -AA- (sans les arêtes cachées) et la section -EE-

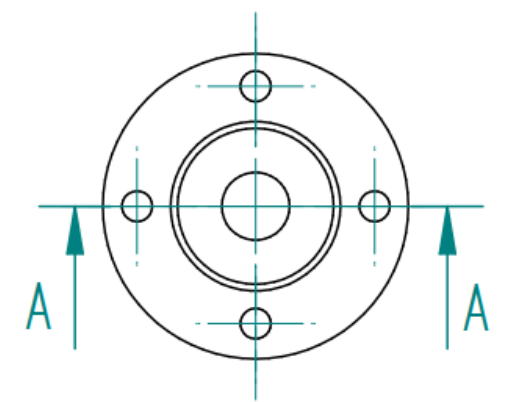

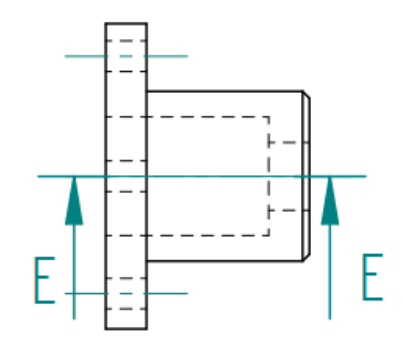

2. Compléter les coupes A-A et B-B avec les arêtes cachées

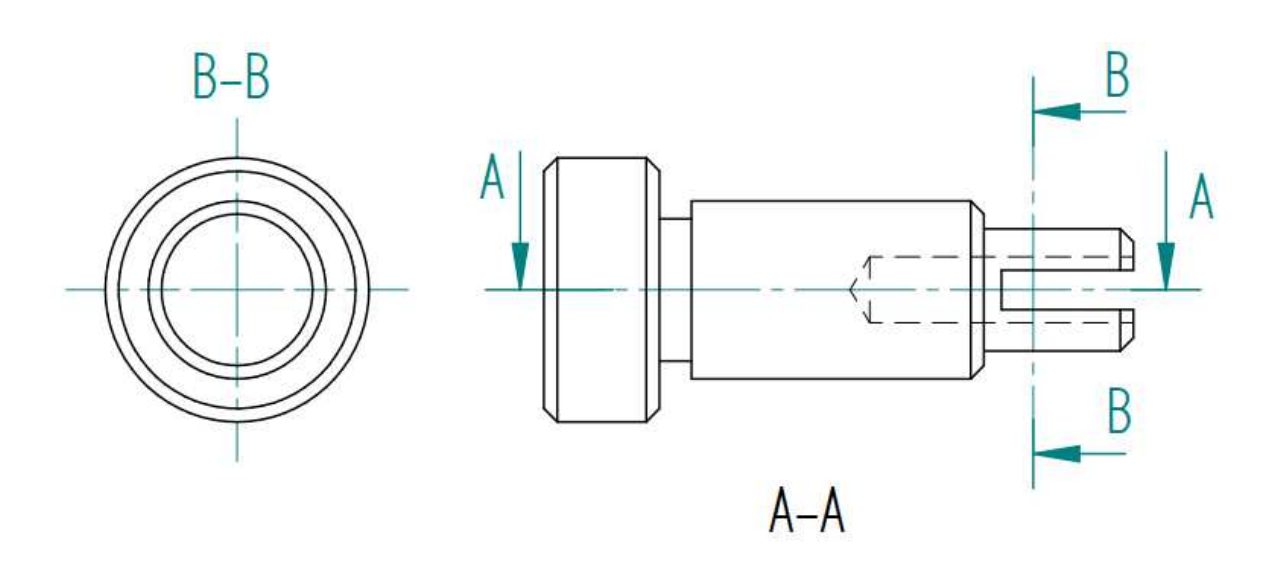

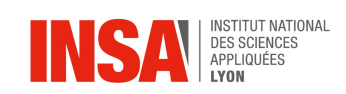

4. Compléter la coupe -AA

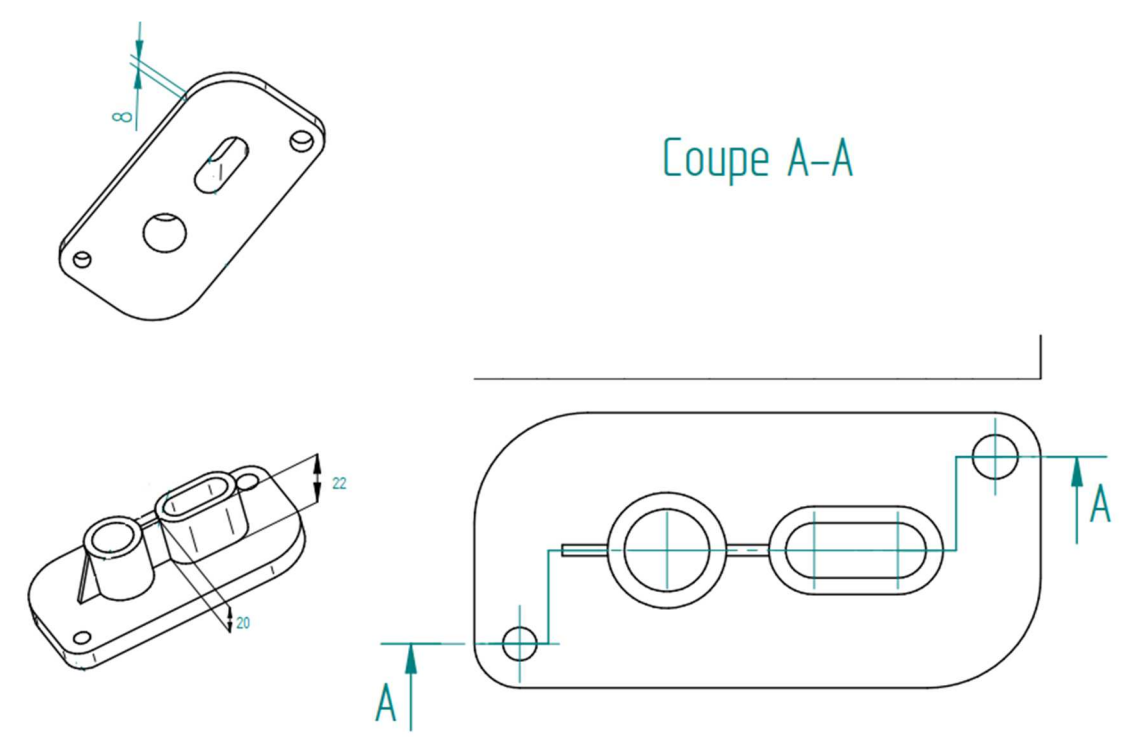

5. Compléter les coupes A-A, B-B et C-C sans les arêtes cachées

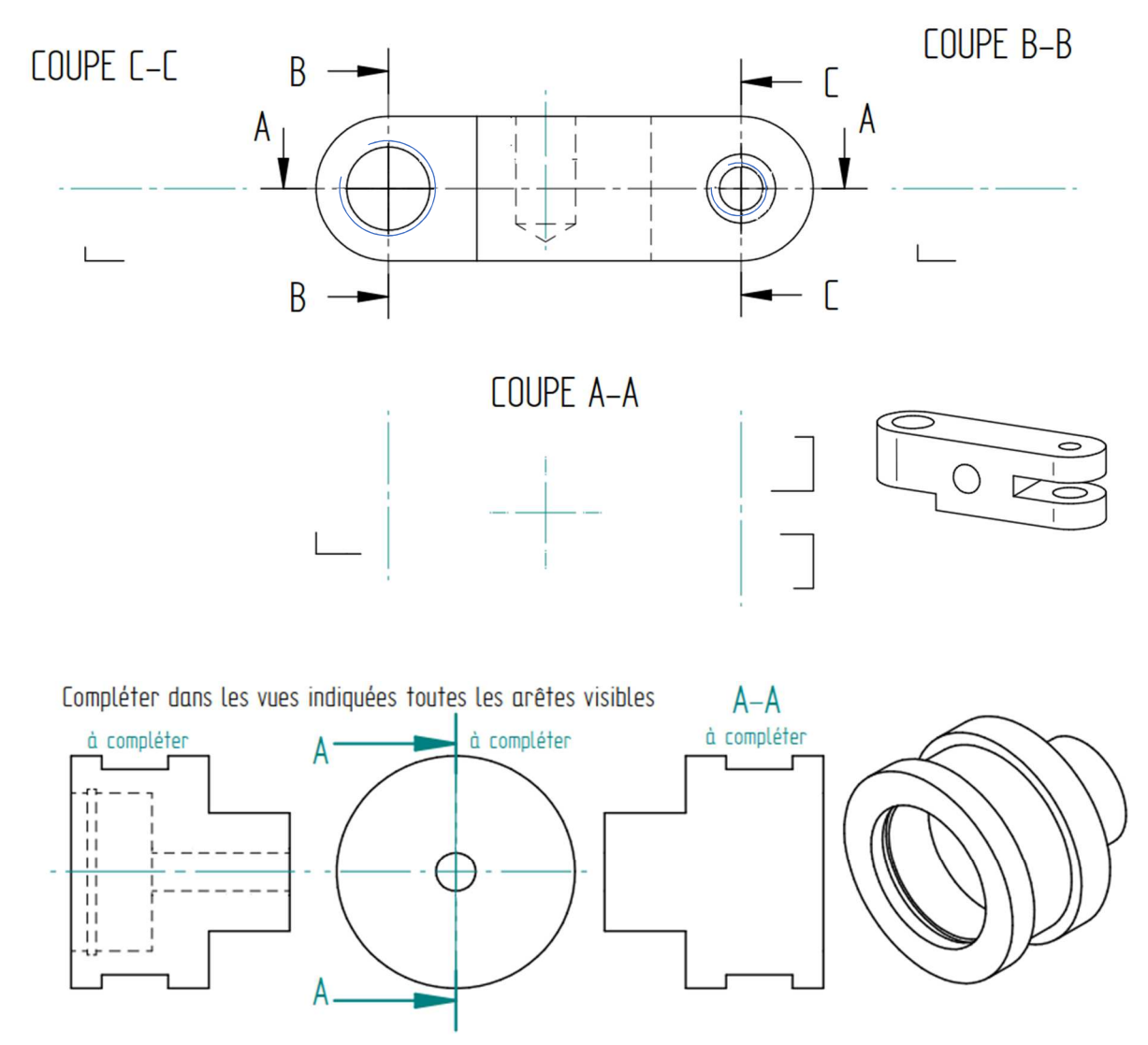

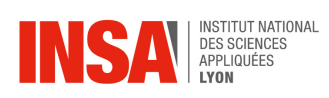

Section E-E

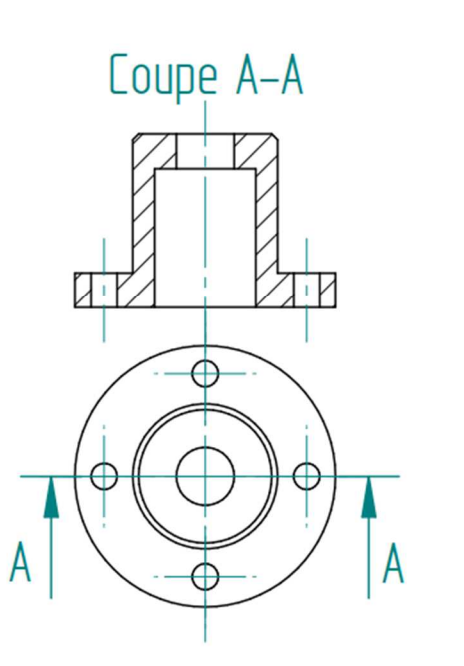

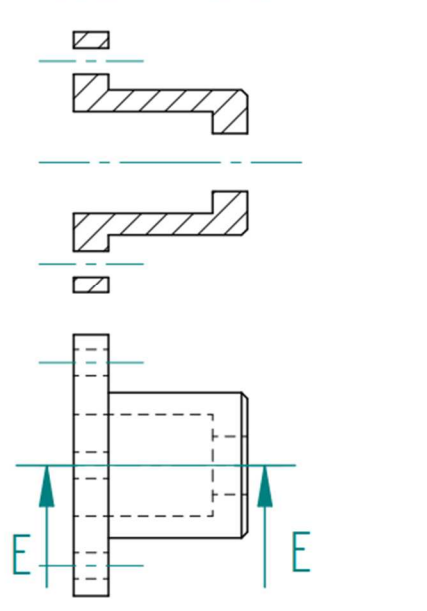

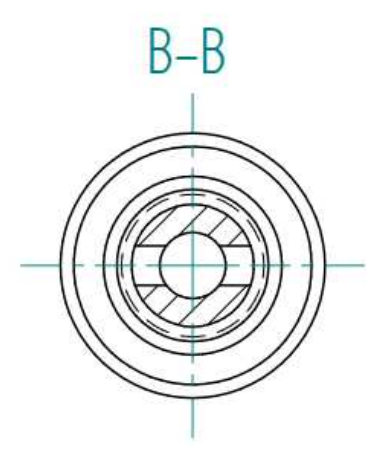

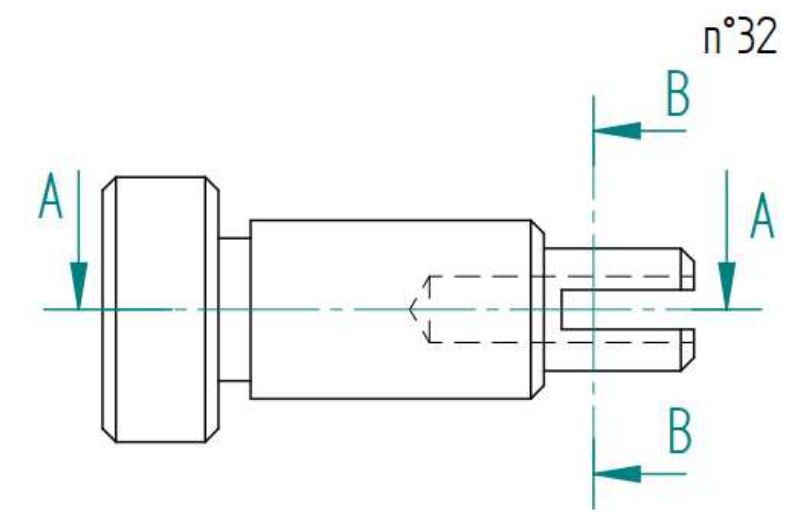

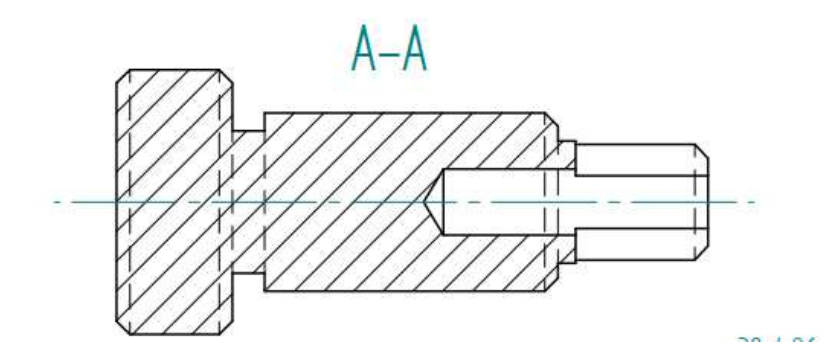

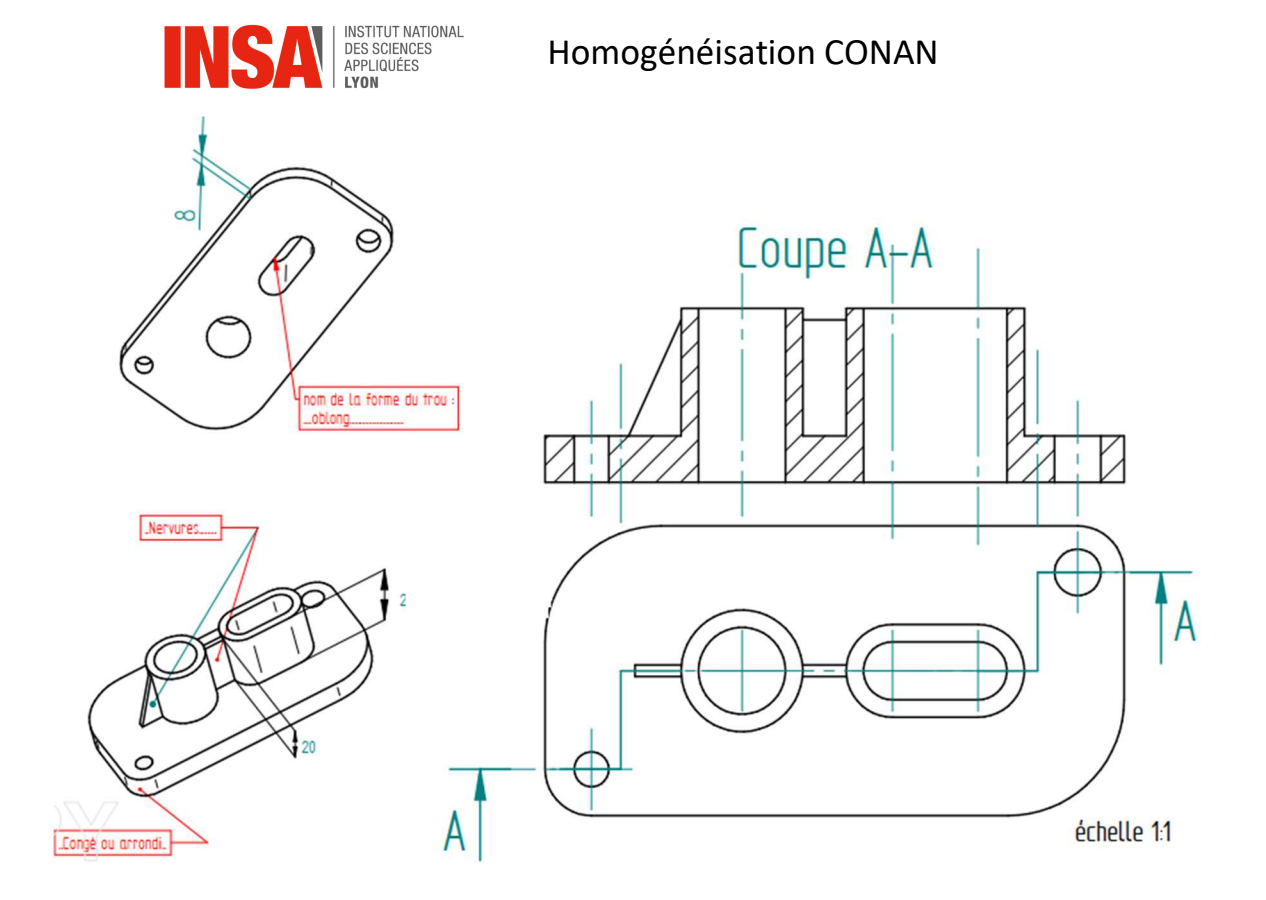

1.7 - Compléter dans les vues indiquées toutes les arêtes visibles  $A - A$ 3 à compléter à compléter à compléter  $A^{\cdot}$  $\mathbf{I}$  $\mathbf{I}$  $=$  $=$   $=$   $=$   $=$  $\mathord{\mathbb{H}}$ ī  $\overline{a}$  $= = =$  $\blacksquare$  $\Box$ 

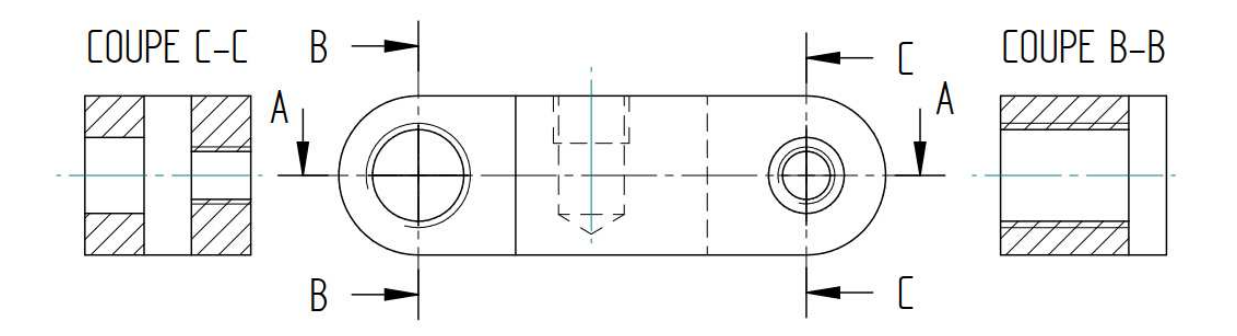

COUPE A-A